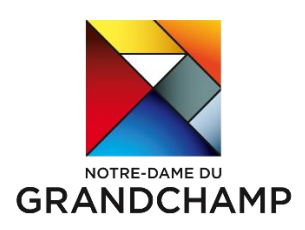

## Comment souscrire en ligne un forfait Imagine R ?

Après avoir créé votre compte et renseigné les informations administratives de votre enfant,

Le libellé de Notre-Dame du Grandchamp est le suivant :

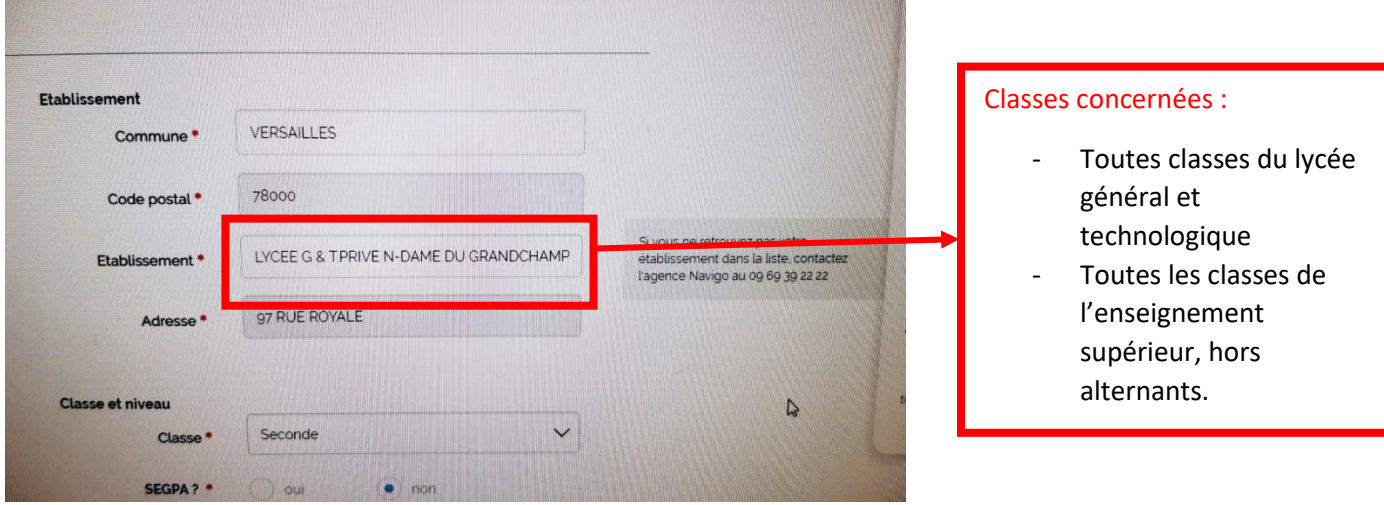

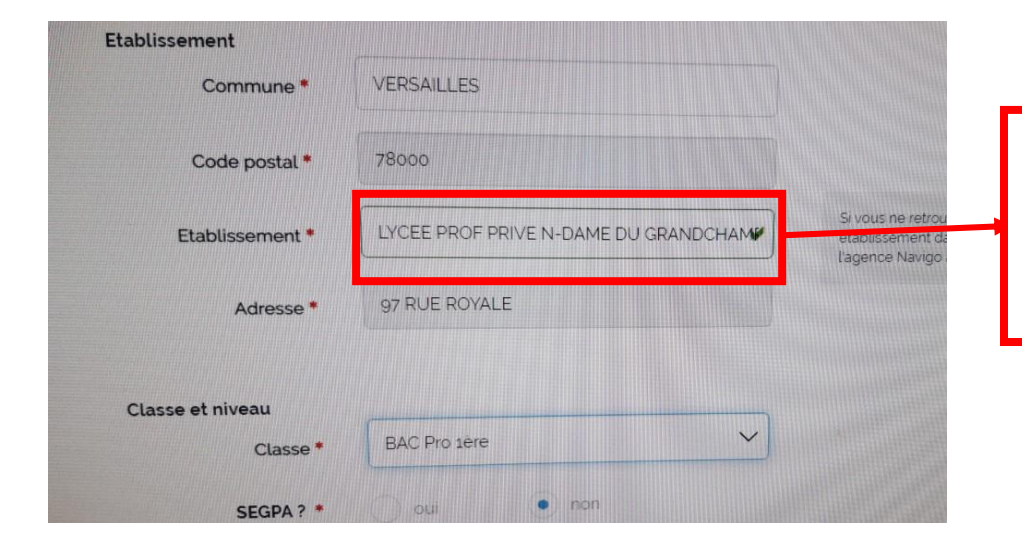

## Classes concernées :

Toutes classes du lycée professionnel, hors alternants.